CCPP Training College Park, MD, March 12-13, 2019

#### What Makes a Parameterization CCPP-compliant?

Grant Firl Global Model Test Bed

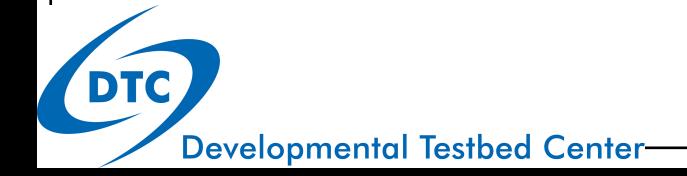

# Outline of Talk

- CCPP-compliant vs officially supported
- Argument metadata
- Required subroutines
- Error handling
- Other coding rules

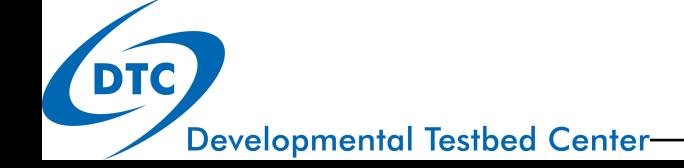

## Two Tiers of Acceptance

#### • CCPP-compliancy

 lowest bar (mechanistic)

#### Supported CCPP

- highest bar (governance- related)
	- performance and memory optimized
	- $\bullet$  full scientific/technic al documentation
	- merit
	- governance process

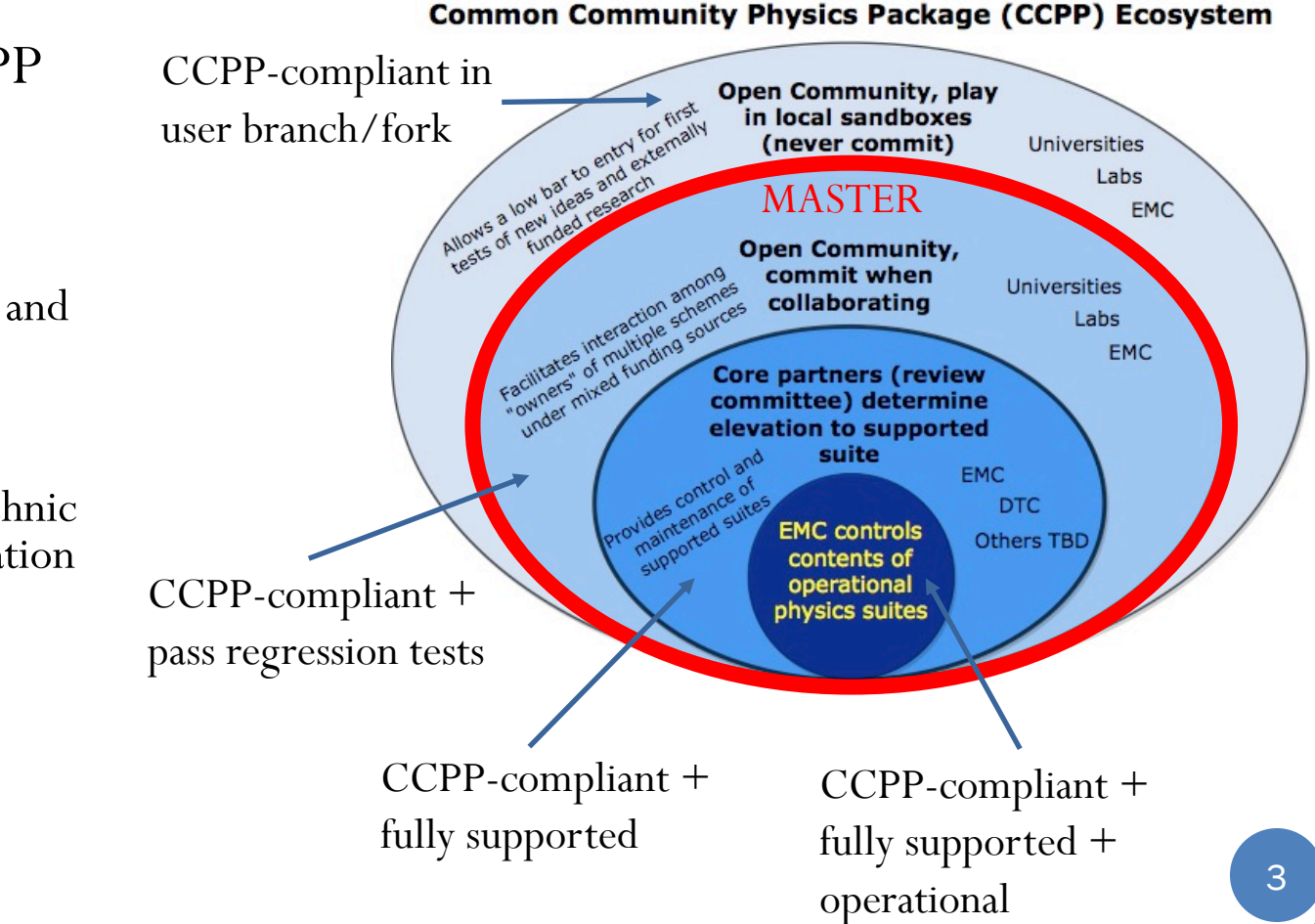

**Developmental Testbed Center** 

- Metadata for variables needed by physics is KEY to how the CCPP works
- **Variables provided by the host are matched to those needed by physics based on comparing metadata**
- Metadata are provided in commented tables that precede a subroutine's code (and do double-duty as documentation)
- Special formatting is required for:
	- Doxygen (documentation) parsing
	- CCPP framework script parsing

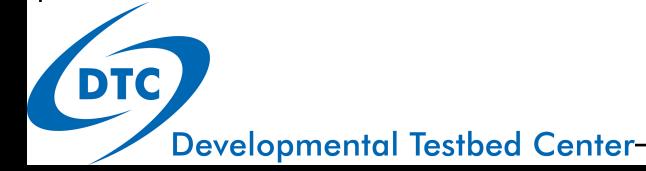

- Current metadata attributes
	- local\_name what a variable is called in the local subroutine
	- **standard\_name** how a variable is referred to internally to the CCPP
		- must be unique within the CCPP
		- based on CF conventions where possible
	- long\_name more verbose description of variable
	- units use standard unit abbreviations and exponents immediately follow  $(m2 s-2)$
	- rank variable dimensionality
	- type Fortran intrinsic type or derived type name
	- kind specifies precision or length
	- $\bullet$  intent in, out, inout
	- optional

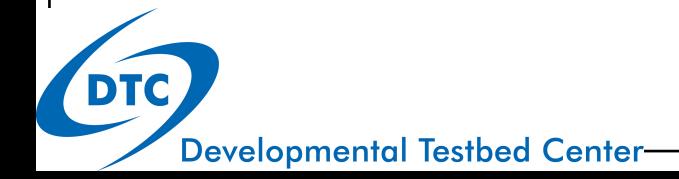

Current formatting (align for readability)

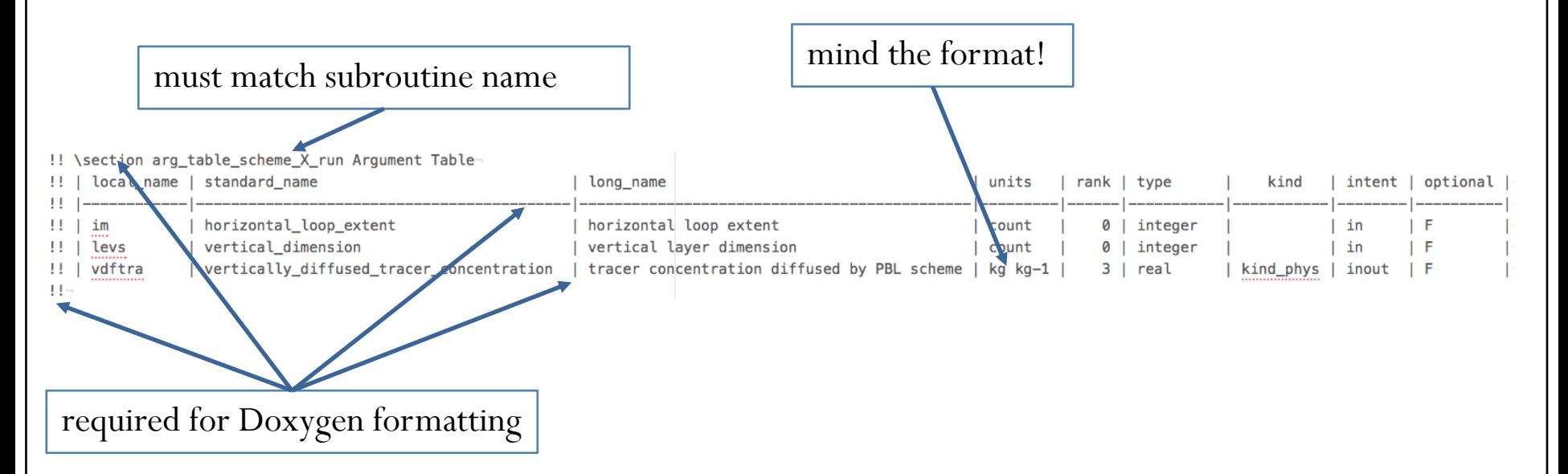

 The order of arguments in the table does not have to match the order of actual arguments in the subroutine, but it is preferred.

- Changes in the pipeline:
	- metadata will reside in external file with the same root name with a different file extension (.meta)
	- rank will be replaced by actual dimensions:
		- (standard\_name\_of\_dim1, standard\_name\_of\_dim2)
	- python config-file-like format (similar to INI for MS Win)
	- a converter for the new format will be provided

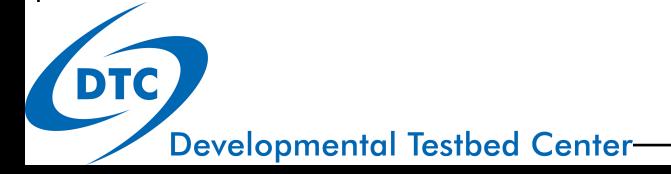

- List of standard names currently being used in the host
	- A list of available standard names and an example of naming conventions can be found in **ccpp/framework/doc/DevelopersGuide/CCPP\_VARIABLES\_\${HOST}.pdf,**  where  $\{HOST\}$  is the name of the host model. Running the CCPP prebuild script (see Chapter 3: Running ccpp\_prebuild.py) will generate a LaTeX source file that can be compiled to produce a PDF file with all variables defined by the host model and requested by the physics schemes. The script will also indicate if additional variables need to be added.
- All variable information (units, rank, index ordering) must match the specifications on the host model side, but sub-slices can be used/added in the host model. For example, in GFS\_typedefs.F90, tendencies can be split so they can be used in the necessary physics scheme:
	- dt3dt(:,:,1) = cumulative\_change\_in\_temperature\_due\_to\_longwave\_radiation
	- dt3dt(:,:,2) = cumulative\_change\_in\_temperature\_due\_to\_shortwave\_radiation

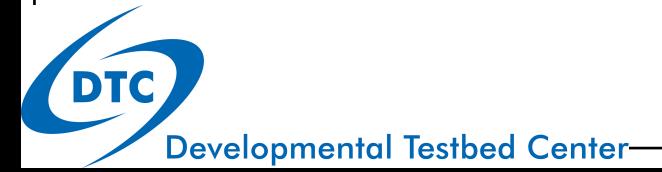

### Required Subroutines

- init, run, finalize subroutines
- consistency between module name and subroutine names
- \_init and \_finalize subroutines run during ccpp\_physics\_initialize / ccpp\_physics\_finalize calls
- idempotent
- empty schemes don't need metadata tables

```
module scheme
  implicit none
  private
  public :: scheme init, scheme run, scheme finalize
  contains
 Subroutine scheme init(1)
  end subroutine scheme init
 Subroutine scheme finalize ()
  end subroutine scheme finalize
  subroutine scheme run ()
  end subroutine scheme run
end module scheme
```
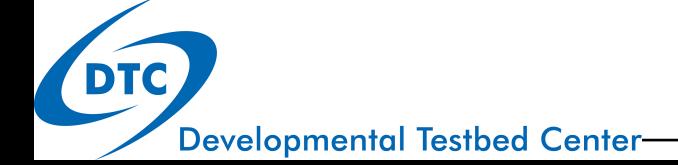

# Scheme—specific Interstitial

 pre- and post- scheme-specific interstitial code may be placed in the same source file as different modules (also need \_init, \_run, and \_finalize)module scheme pre implicit none private public :: scheme pre init, scheme pre run, & scheme pre finalize contains subroutine scheme pre init() end subroutine scheme pre init subroutine scheme pre finalize() end subroutine scheme pre finalize subroutine scheme pre run() end subroutine scheme pre run end module scheme pre

## Parameterization Drivers

- Although discouraged, it may be necessary to add a driver layer on top of some schemes. In this case the driver is the CCPP-compliant "scheme".
	- to preserve schemes distributed outside of CCPP (e.g., Thompson MP from WRF)
	- (temporary) unit conversions and array transformations (vertically flip)

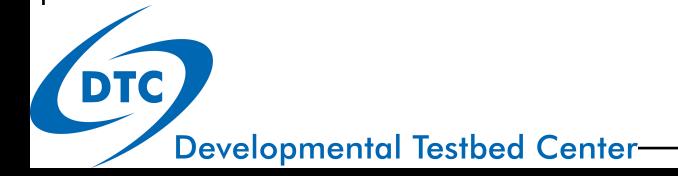

# Error Handling

 Schemes should make use of CCPP error-handling variables and not stop/abort/print errors within

errflg | ccpp\_error\_flag error flag for error handling  $\vert$  flag  $\vert$  0  $\vert$  integer  $none$   $|F|$ errmsg | ccpp\_error\_message | error message for error handling | none | 0 | character | len=512 | none |F |

- ccpp error flag and ccpp error message must be arguments (intent OUT)
- In the event of an error, assign a meaningful error message to **errmsg** and set **errflg** to a value other than 0:

```
write (errmsg, \setminus (*(a))') 'Logic error in scheme xyz: ...'
errflg = 1return
```
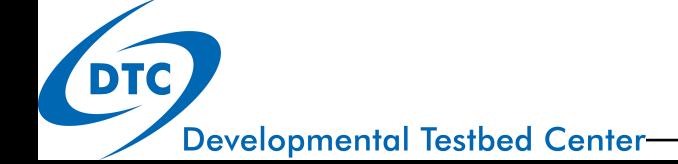

# Other Coding Rules

- All external information required by the scheme must be passed in via the argument list.
	- No 'use EXTERNAL\_MODULE' for passing in data
	- Physical constants should go through the argument list
- Code must comply to modern Fortran standards (Fortran 90/95/2003).
- Use labeled **end** statements for modules, subroutines and functions, example:
	- **module scheme\_template → end module scheme\_template**.
- Use **implicit none**.
- All **intent(out)** variables must be set inside the subroutine, including the mandatory variables **errflg** and **errmsg**. [Watch out for partially set **intent(out)** variables.]
- No permanent state of decomposition-dependent host model data inside the module, i.e. no variables that contain domain-dependent data using the **save** attribute.
- No **goto** statements.
- No **common** blocks.

Additional coding rules are listed under the *Coding Standards* section of the NOAA NGGPS Overarching System team document on Code, Data, and Documentation Management for NEMS Modeling Applications and Suites (available at https://docs.google.com/document/u/1/d/1bjnyJpJ7T3XeW3zCnhRLTL5a3m4\_3XIAUeThUPWD9Tg/edit#he  $\alpha$ ding=h.97v79689onyd).

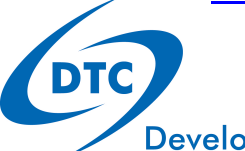

# Parallel Programming

- Shared-memory (OpenMP) parallelization inside a scheme is allowed with the restriction that the number of OpenMP threads to use is obtained from the host model as an **intent(in)** argument in the argument list
- MPI communication is allowed in the **\_init** and **\_finalize** phase for the purpose of computing, reading or writing scheme-specific data that is independent of the host model's data decomposition.
- MPI calls are restricted to global communication at this time, no point-to-point; the MPI communicator is also an input argument to the scheme
- Calls to MPI and OpenMP functions, and the import of the MPI and OpenMP libraries, must be guarded by C preprocessor directives.

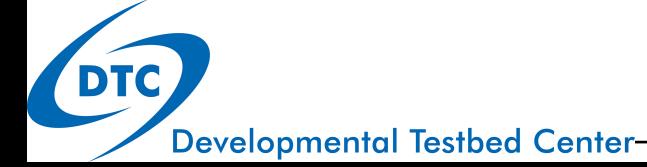

# Wrap Up

- CCPP-compliancy vs supported schemes
- Scheme argument variable metadata
	- what is included and how to write it
- Required subroutines and scheme-specific interstitial
- Error handling
- Other coding rules, parameterization drivers, and parallel programming

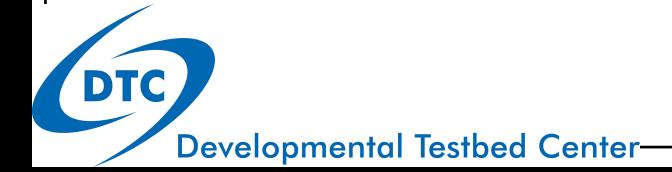